#### National Education Society (R.) Jawaharlal Nehru National College of Engineering, Shivamogga

### ACCOUNTS DEPARTMENT

#### For RV/PC fee online payment process:

Payment Mode : you can pay RV/PC fee through preferably Net Banking in Can Bank Fee Counter web portal or through direct payment to the College Bank Account.

#### Option  $-1$

Pay fee through Net Banking

# Following is the step-by-step process for Online Fee Payment:

- $\checkmark$  Visit website : https://canbankfeecounter.com/Home.html
- $\checkmark$  On the main menu select 'Student/Parent Login' option
- $\checkmark$  Please select the proper 'School/College' from drop down (College Code 1000005)
- $\checkmark$  Confirm your Admission or USN Number before you going to pay Fee Payment in Fee Counter Login.
- $\checkmark$  Enter your Admission or USN Number as 'Registration No.' and also as password in appropriate Box.
- $\checkmark$  Use your Registration Number as your User ID and Password for fee payments.
- $\checkmark$  Enter your mobile Number/Name/E-mail ID/Course/Department and Semester as required for payment Confirmation process.
- $\checkmark$  Confirm the correct fee amount as communicated/Circulated in RV **Notification**
- Click on 'PROCESS' -> 'MAKE PAYMENT' -> 'PAY NOW' -> 'SELECT NETBANKING'
- $\checkmark$  After successful payment you will be able to download the Fee Challan/Receipts with transaction reference number and mail confirmation to the respective email ID from can bank fee counter keep the copy for further needful and send it the same to your incharge RV/PC uploading staff of your Branch.

## Need Help:

If you face any issues in paying your fee, you can contact us via email: feecounter@ccsl.co.in

#### $Option-2$

Pay fee through direct payment to the College Bank Account.

Students who not able to pay the RV fee through the above Web portal, they can pay directly to the below mentioned College Bank Account.

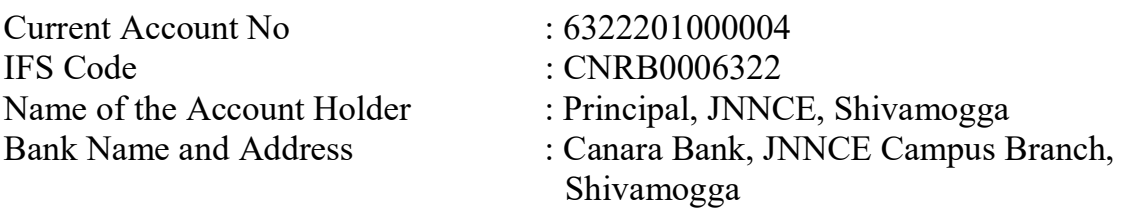

After the successful payment provide the UTR/Transaction reference number to your in-charge RV uploading staff of your Branch.